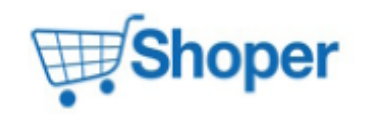

# **Pliki .tpl**

## **scripts/basket/step2.tpl**

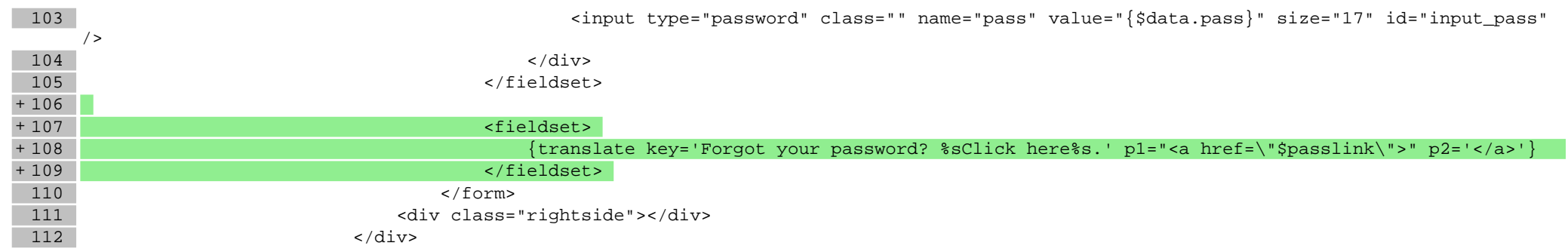

#### **scripts/login/passremind2.tpl**

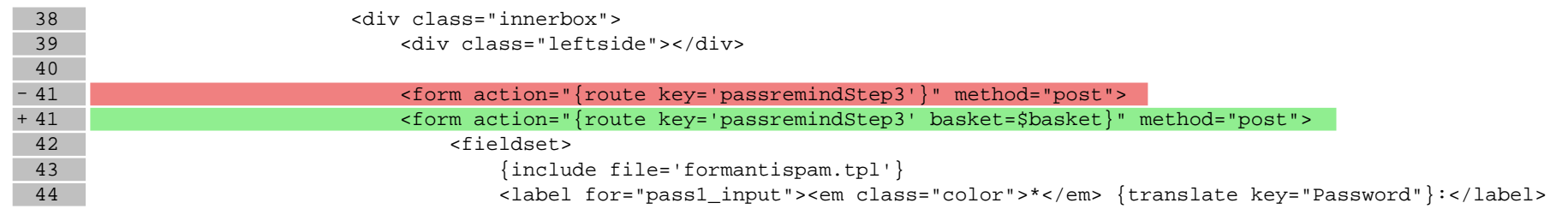

# **Pliki .css**

## **styles/main.css**

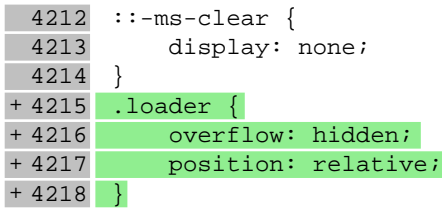

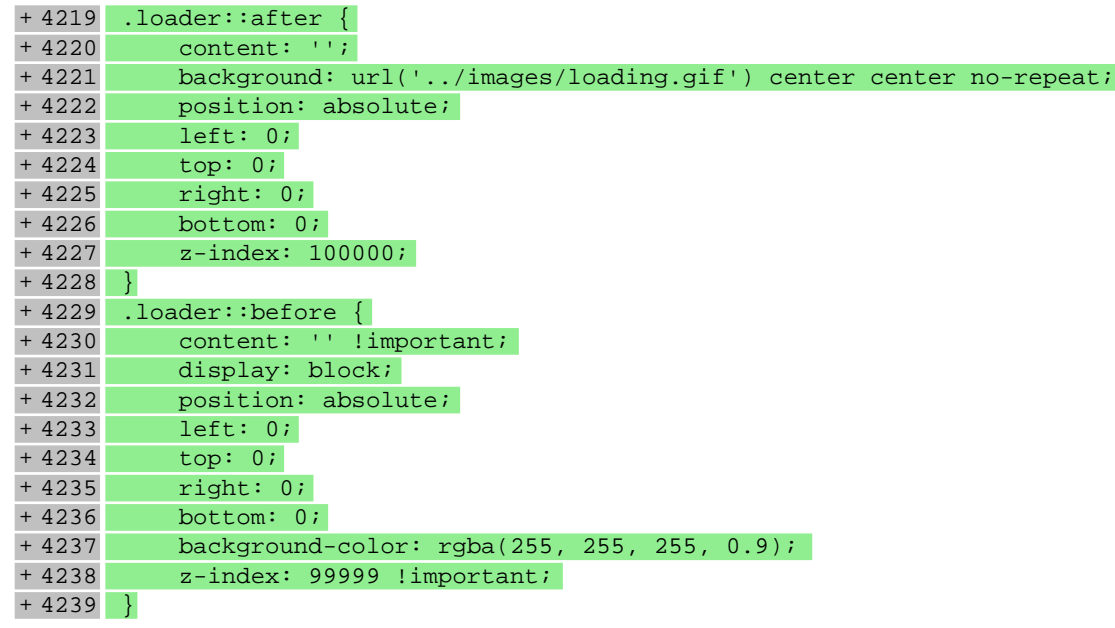

**Pliki .less**

**Pliki .js**